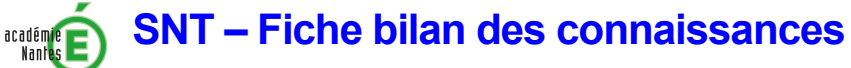

# **7 la photographie numérique**

La naissance de la photographie remonte au  $XIX<sup>e</sup>$  siècle. Dans les appareils argentiques, la pellicule est le capteur, au format standardisé  $24 \times 36$ , contenant une solution avec des grains d'argent sensibles à la lumière. Le processus de traitement, la révélation, est réalisé par le photographe dans son laboratoire.

Avec l'évènement du numérique, la pellicule a été remplacée par des capteurs, non plus de taille standard, mais de tout format, s'adaptant à tous les types d'appareils numériques. Le rôle joué par les grains d'argent est assuré par des composants électroniques, les photosites. La révélation n'est plus le travail du photographe mais des algorithmes.

#### **1 Du photosite au pixels**

**RÉGION ACADÉMIQUE<br>PAYS DE LA LOIRE** 

u Les capteurs des appareils numériques sont composés de photosites dont le rôle est de compter le nombre de photons reçus. Tous les appareils portent des mentions relatives à leur définition en

millions de pixels. Deux appareils peuvent avoir une même définition mais des capteurs de tailles différentes. Cela signifie que la taille des photosites diffère également.

Comme les capteurs ne différencient pas les couleurs, on place un filtre coloré à leur surface, le plus courant est le filtre de Bayer (voir ci-contre).

Chaque photosite ne reçoit qu'une seule couleur (rouge, vert ou bleu) et la couleur verte est plus présente car l'être humain y est plus sensible. Ainsi sur un capteur à 12 millions de photosites, 6 millions seront dévolues au vert, 3 au rouge et 3 au bleu.

Pour obtenir une image visible, on doit constituer un **pixel** à partir

des photosites monochromes. Un des algorithmes possibles consiste à créer un pixel à partir de 4 photosites : un bleu, un rouge et deux verts. Un pixel sera alors composé de 3 couleurs : rouge, vert, bleu (RVB).

Dune image numérique peut donc être assimilée à un tableau de pixels, chacun d'entre eux contenant une information codant les 3 couleurs RVB, sous forme d'un triplet de nombres, par exemple (128, 89, 233). Une couleur sera pure si deux des trois composantes sont égales à 0. La taille du tableau s'appelle la définition de l'image (en pixels). Pour une même définition, le nombre de pixels sur une dimension peut être différente, c'est la résolution de l'image (en pixels/pouce ou pixels/cm). La taille de l'image correspond à la taille réelle lors de l'impression.

Ces informations sont liées par la relation : Définition = résolution  $\times$  taille.

Ainsi, une image de 12 millions de pixels, un rectangle de dimension 4000 × 3000 pixels et d'une résolution de 172 pixels/cm aura une taille d'environ 23,3 × 17,4 cm. A définition égale, si on augmente la résolution à 300 pixels/cm, la taille diminuera à  $13.3 \times 10$  cm.

L'ensemble des informations concernant la définition et la résolution d'une image sont stockées dans les métadonnées EXIF qui lui sont associées.

#### Repères historiques

**1826** : Nicephore Niepce réussit la première photographie sur étain et verre. **1831** : Premier daguerréotype. **1869** : Invention de la photographie couleur. **1888** : Premier appareil Kodak à pellicule. **1928** : Invention du flash. **1978** : Premier brevet d'appareil photo numérique **1997** : Premier téléphone muni d'un appareil photo. **2004** : Arrêt de la fabrication d'appareils argentiques.

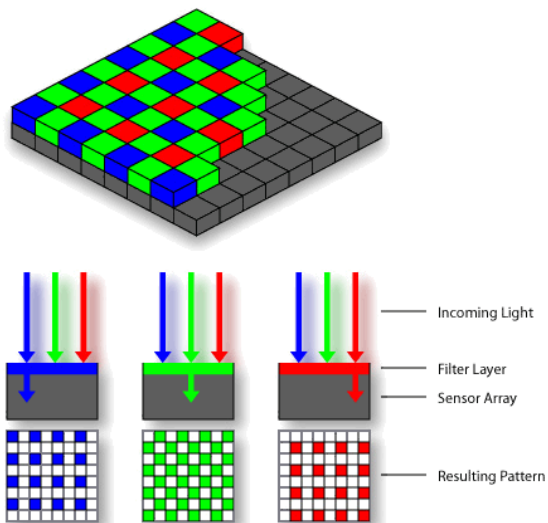

### **2 Pour une photo toujours réussie, un bon nombre d'algorithmes**

Certains algorithmes sont implémentés pour aider le photographe à faire sa prise de vue. Une fois que le photographe l'a effectué, l'appareil met en action différents algorithmes afin de traiter l'image selon le souhait et les paramétrages du photographe. Il peut toutefois souhaiter effectuer ces traitements lui-même. Dans ce cas ; il utilisera une image brute ou image RAW. Elle est obtenue après le *dématriçage*, qui permet d'attribuer ses composantes à chaque pixel.

Des exemples d'algorithmes d'aide à la prise de vue ou de traitement pouvant intervenir :

- Le réglage automatique de l'exposition, de la sensibilité (quantité de lumière recueillie), du flash, ...
- Le **Focus Peaking** permet d'affiner la mise au point en détectant les contours avant la prise de vue.
- La correction du vignettage, assombrissement de la photo en partant des coins, et des distorsions.
- La balance des blancs : la correction d'une éventuelle couleur dominante en raison de l'éclairage.
- La correction du « bruit », information parasite qui peut être due au capteur ou à la trop faible exposition, correction de la netteté de l'image ?
- La fusion d'images (*High Dynamic Range,* HDR) qui consiste à créer une image à partir de plusieurs photos de différentes expositions
- Le *Pixel Shift*, qui est un procédé de fusion d'image qui permet d'augmenter la résolution de l'image. Comme le capteur est monté sur un stabilisateur, l'appareil prend 4 images, au lieu d'une, légèrement décalées les unes par rapport aux autres d'un demi-pixel à droite, à gauche, en haut et en bas.
- Le *Focus Stacking*, également un procédé de fusion, qui consiste à créer une image à partir d'autres avec différentes profondeurs de champ. L'image sera net sur tous les plans (avant et arrière).
- Le passage en niveau de gris, sépia

### **3 Les formats d'images**

Une fois la prise de vue effectuée et l'image traitée par l'appareil, on récupère une image, le plus souvent, dans un format compressé.

Il existe différents formats de fichiers, compressés ou non, dont voici les principaux :

- JPG (Joint Photographic Group) : c'est un format compressé. On peut définir le taux de compression. On dit que le format est destructeur car la compression entraîne une perte de données.
- BMP (Bitmap) : c'est un format non compressé donc sans pertes.
- PNG (Portable NetWork Graphic) : c'est un format sans perte et ouvert. Il est spécialement conçu pour la publication sur le Web et gère les fonds transparents.
- TIFF (Tagged Image File Format) : c'est un format compressé, destructeur. On l'utilise également dans les scanners et les imprimantes.

## **4 Impact sur les pratiques humaines**

u Avec le passage au numérique et donc un développement instantané de la photo prise, les usages de la photographie ont explosé. L'intégration des appareils photo dans les smartphones n'a fait que renforcer le phénomène.

La photographie n'est plus seulement utilisée pour conserver les souvenirs mais permet à tout instant de partager un moment ou de servir d'aide-mémoire.

u Cela engendre des problèmes de stockage mais également de droits. En effet, à l'heure où des millions de photos sont mises en ligne sur les réseaux sociaux, des espaces communautaires comme Flickr, Instagram et où la duplication est instantanée, la protection des données et le respect des droits d'auteur représentent un enjeu majeur.

u Le support de l'image comme témoignage ou éléments de preuve est remise en cause en raison de la facilité avec laquelle on peut effectuer des retouches sans qu'on les détecte.